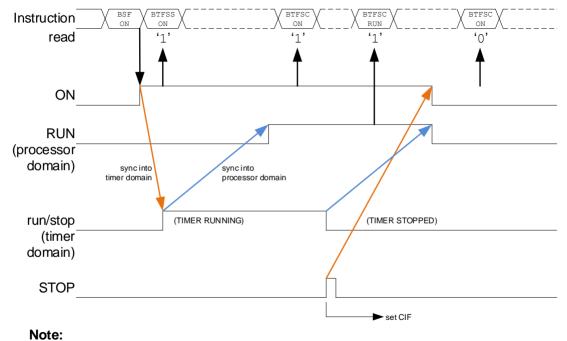

1. Not to scale; clocks are not shown.